# **Uploading data to the HepDATA repository with Python using** hepdata\_lib

#### S. E. Müller

*Helmholtz-Zentrum Dresden-Rossendorf*

*STRONG2020 Meeting on the Hadronic Cross Section database, December 18, 2020*

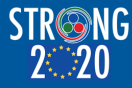

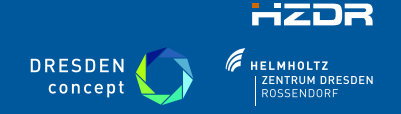

Mitglied der Helmholtz-Gemeinschaft

S. E. Müller | HZDR | http//www.hzdr.de

## **Introduction**

In the June 2020 meeting it has been agreed that the **[HEPData](https://www.hepdata.net)** Repository shall be used to provide the input data for the **[PrecisionSM](https://precision-sm.github.io)** webpage. This requires that the data should be uploaded to **HEPData** in a complete and consistent way.

- $\blacksquare$  including statistical and systematic uncertainties and covariance matrices
- currently, this information is often scattered over several sources
	- original publication
	- supplemental material
	- webpage
	- additional document
- $\blacksquare$  it would be very beneficial to have everything in one place in the **HEPData** repository

At the last meeting, I have presented the (sandbox) submission of the **KLOE10** data. Today, I'll try to provide a walk-through to the submission preparation.

**I** have put everything into a **[gitlab](https://gitlab.hzdr.de/muelle94/HEPdata)** project - please send your **github** -account to [stefan.mueller@hzdr.de](mailto:stefan.mueller@hzdr.de) if you'd like to have access.

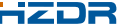

## **Prerequisites**

I did prepare the submission on my Linux desktop running Ubuntu 18.04. This is what is needed:

#### **[PYTHON](www.python.org)**

- probably already installed in your system
- version 2 or 3 should both be ok (this depends what the **ROOT** installation was built with)
- the [hepdata\\_lib](https://github.com/HEPData/hepdata_lib/)
	- install with pip install hepdata\_lib
	- it is recomended to do this in a virtual python environment
- $\blacksquare$  the [virtualenv](https://pypi.org/project/virtualenv) python package for the virtual environment
	- install with your packagemanager (e.g. apt install virtualenv)
	- or using pip (needs to be installed):

pip install virtualenv

- **[ROOT](https://root.cern.ch/)** with python support enabled
	- needs to be configured with support for python during installation (e.g. -Dpython=ON or -Dpyroot=ON -DPYTHON\_EXECUTABLE=/usr/bin/python3
	- Do 'root -config' and check output for PYTHON\_LIBRARY to find out with which version **ROOT** has been built on your system

## **The KLOE10 publication**

The KLOE10 data was originally published in *Phys. Lett. B700 (2011) 102 - 110*:

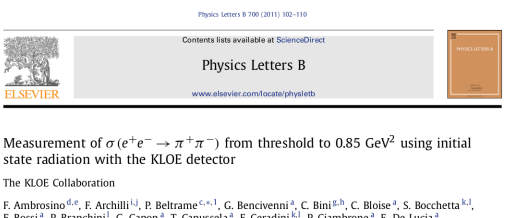

```
F. Bossi<sup>a</sup>, P. Branchini<sup>1</sup>, G. Capon<sup>a</sup>, T. Capussela<sup>a</sup>, F. Ceradini<sup>k1</sup>, P. Ciambrone<sup>a</sup>, E. De Lucia<sup>a</sup>,
A. De Santis <sup>g.h</sup>. P. De Simone <sup>a</sup>, G. De Zorzi g.h. A. Denig<sup>C.s</sup>, A. Di Domenico g.h. C. Di Donato c.
B. Di Micco<sup>k, I</sup>, M. Dreucci<sup>a</sup>, G. Felici<sup>a</sup>, S. Fiore<sup>g,h</sup>, P. Franzini<sup>g,h</sup>, C. Gatti<sup>a</sup>, P. Gauzzi<sup>g,h</sup>, S. Giovannella<sup>a</sup>,
E. Graziani<sup>1</sup>, M. Jacewicz<sup>a</sup>, W. Kluge<sup>b</sup>, J. Lee-Franzini<sup>a, m</sup>, D. Leone<sup>b</sup>, P. Massarotti<sup>d,e</sup>, S. Meola<sup>d,e</sup>,
S. Miscetti<sup>a</sup>, S. Müller<sup>C, k.2</sup>, F. Murtas<sup>a</sup>, M. Napolitano<sup>d, e</sup>, F. Nguyen<sup>k, I</sup>, A. Passeri<sup>1</sup>, V. Patera<sup>a, f</sup>,
P. Santangelo<sup>a</sup>, C. Taccini<sup>k, I</sup>. L. Tortora<sup>1</sup>, G. Venanzoni<sup>a</sup>, R. Versaci<sup>a, f</sup>
```
<sup>2</sup> Laboratori Nazionali di Frascati dell'INFN, Frascati, Italy <sup>b</sup> Institut für Experimentelle Kernphysik, Universität Karlsrahe, Germany Institut für Kernshysik, Johannes Gutenberg-Universität Mainz, Germany <sup>d</sup> Dipertimento di Scienze Fisiche dell'Università "Federico II". Napoli, Italy <sup>e</sup> INFN Sezione di Napoli. Napoli: Italy <sup>1</sup> Dipartimento di Evergetica dell'Università "La Sapienza", Roma, Italy <sup>5</sup> Dipartimento di Fisica dell'Università "La Sapienza", Roma, Italy <sup>h</sup> INFN Sezione di Roma, Roma, Raly <sup>1</sup> Dipartimento di Fisica dell'Università "Tor Vergata", Roma, Italy <sup>1</sup> INFN Sezione di Roma Tor Vergata, Roma, Italy <sup>k</sup> Dipartimento di Fisica dell'Università "Roma Tre", Roma, Italy <sup>1</sup> INFN Sezione di Roma Tre, Roma, Italy <sup>on</sup> Physics Department, State University of New York at Stony Brook, USA

Additional information was given in

- the [KLOE10 webpage](http://www.lnf.infn.it/kloe/ppg/ppg_2010/ppg_2010.html) (for covariance matrices)
- the [KLOE note 225](http://www.lnf.infn.it/kloe/kdocs/getfile.php?doc_fname=kn225.pdf) for systematic uncertainties

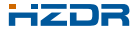

#### **Submission script: Include files**

We need to import hepdata\_lib, numpy and, if you want to import data from **ROOT** histograms, the ROOT package:

#!/usr/bin/python

import hepdata\_lib from hepdata\_lib import Submission from hepdata\_lib import Table from hepdata\_lib import Variable, Uncertainty from hepdata\_lib import RootFileReader from hepdata\_lib import root\_utils

import numpy as np import ROOT as r

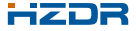

## **Submission script: Data table preparation**

I'd like to prepare the data for  $\sigma_{\pi\pi}^{\text{bare}}$  from Phys. Lett. B700 (2011) 102 - 110. This information is found in Fig. 3, right and Table 2.

We need to create a Table object, give some description (the figure caption) and the location of the data in the paper:

```
table3b = Table("Figure 3b")
table3b.description = "Bare cross section for e^+e^--\rightarrow\pi^+\pi^-\"
table3b.location = "Data from Fig. 3, Right and Table 2"
```
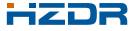

## **Submission script: Data table preparation**

I'd like to prepare the data for  $\sigma_{\pi\pi}^{\text{bare}}$  from Phys. Lett. B700 (2011) 102 - 110. This information is found in Fig. 3, right and Table 2.

We need to create a Table object, give some description (the figure caption) and the location of the data in the paper:

```
table3b = Table("Figure 3b")
table3b.description = "Bare cross section for e^+e^--\rightarrow\pi^+\pi^-\"
table3b.location = "Data from Fig. 3, Right and Table 2"
```
We add information on predefined **HEPData** [keywords](https://hepdata-submission.readthedocs.io/en/latest/keywords.html) for reactions, [Observa](https://hepdata-submission.readthedocs.io/en/latest/keywords/observables.html)[bles](https://hepdata-submission.readthedocs.io/en/latest/keywords/observables.html) and [phrases:](https://hepdata-submission.readthedocs.io/en/latest/keywords/phrases.html)

```
table3b.keywords["reactions"] = ["E+ E- --> PI+ PI-"]
table3b.keywords["observables"] = ["SIG"]
table3b.keywords["phrases"] = ["Exclusive","E+E- Scattering",
                               "Integrated Cross Section","Cross Section"]
```
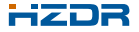

## **Submission script: Data table preparation**

I'd like to prepare the data for  $\sigma_{\pi\pi}^{\text{bare}}$  from Phys. Lett. B700 (2011) 102 - 110. This information is found in Fig. 3, right and Table 2.

We need to create a Table object, give some description (the figure caption) and the location of the data in the paper:

```
table3b = Table("Figure 3b")
table3b.description = "Bare cross section for e^+e^--\rightarrow\pi^+\pi^-\"
table3b.location = "Data from Fig. 3, Right and Table 2"
```
We add information on predefined **HEPData** [keywords](https://hepdata-submission.readthedocs.io/en/latest/keywords.html) for reactions, [Observa](https://hepdata-submission.readthedocs.io/en/latest/keywords/observables.html)[bles](https://hepdata-submission.readthedocs.io/en/latest/keywords/observables.html) and [phrases:](https://hepdata-submission.readthedocs.io/en/latest/keywords/phrases.html)

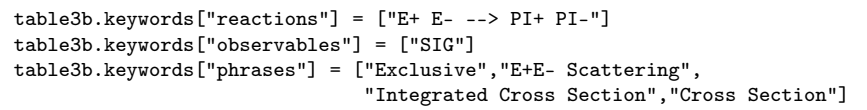

We can also add the original figure from the paper:

```
table3b.add_image("./spp09.eps")
```
(make sure the "ImageMagick" package is installed on your system)

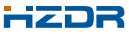

### **Submission script: Data table from text file**

Define a data3b numpy array and load data from the spp10.dat file:

```
data3b = np.loadtxt("spp10.dat", skiprows=0)
```
Then create variables for  $\mathcal{M}^2_{\pi\pi}$ ,  $\sigma_{\pi\pi}$ , stat. and combined syst. uncertainty, fill them with corresponding array values:

```
mpp2_3b = Variable("$M_{\pi\pi}^2$", is_independent=True, is_binned=False,
units="GeV$^2$")
mp2_3b.values = data3b[:,0]spp3b = Variable("$\sigma_{\pi\pi}$", is_independent=False, is_binned=False,
units="nb")
spp3b.values = data3b[:, 1]stat3b = Uncertainty("stat", is_symmetric=True)
stat3b.values = data3b[:,2]spp3b.add_uncertainty(stat3b)
syst3b = Uncertainty("syst", is_symmetric=True)
syst3b.values = data3b[:,3]spp3b.add_uncertainty(syst3b)
```
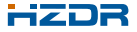

#### **Submission script: Data table from text file (2)**

Add some additional qualifier information to  $\sigma_{\pi\pi}$  and add  $M_{\pi\pi}^2$  and  $\sigma_{\pi\pi}$ variable to the table3b object defined above:

```
spp3b.add_qualifier("SQRTS(S)",1000,"MeV")
spp3b.add_qualifier("RE","E+ E- --> PI+ PI-")
```
table3b.add\_variable(mpp2\_3b) table3b.add\_variable(spp3b)

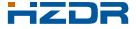

### **Submission script: Data table from text file (2)**

Add some additional qualifier information to  $\sigma_{\pi\pi}$  and add  $M_{\pi\pi}^2$  and  $\sigma_{\pi\pi}$ variable to the table3b object defined above:

```
spp3b.add_qualifier("SQRTS(S)",1000,"MeV")
spp3b.add_qualifier("RE","E+ E- --> PI+ PI-")
```

```
table3b.add_variable(mpp2_3b)
table3b.add_variable(spp3b)
```
In the same way, read the data for the (16) individual contributions to systematic uncertainty:

```
table7_spp = Table("Table 7 spp")
...
data7_spp = np.loadtxt("create_syst/spp10_syst.dat", skiprows=0)
...
RcnFil_spp = Variable("Rec. Filter",is_independent=False, is_binned=False,
units="nb")
RcnFil_spp.values = data7_spp[:,1]table7_spp.add_variable(mpp2_7_spp)
table7_spp.add_variable(RcnFil_spp)
table7_spp.add_variable(Bkgd_spp)
```
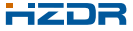

#### **Submission script: Data table from ROOT file**

Data can be also extracted from ROOT files:

```
reader = RootFileReader("histos.root")
cov_spp = reader.read_hist_2d("cov_spp")
covdata_spp = root_utils.get_hist_2d_points(cov_spp)
xcov_spp = Variable("Bin i $M_{\pi\pi}^2$ [GeV$^2$]", is_independent=True,
                     is_binned=True)
xcov_spp.values = covdata_spp["x_edges"]
ycov_spp = Variable("Bin j $M_{\pi\pi}^2$ [GeV$^2$]", is_independent=True,
                     is_binned=True)
ycov_spp.values = covdata_spp["y_edges"]
zcov_spp = Variable("Covariance values for \sigma_{\\pi}\",
                     is_independent=False, is_binned=False)
zcov_spp.values = covdata_spp["z"]
```
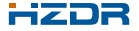

## **Submission script: Data table from ROOT file (2)**

Create a Table object and add the variables xcov\_spp,ycov\_spp,zcov\_spp to it:

```
tablecov_spp = Table("Covariance matrix values spp")
tablecov_spp.description = "Statistical covariance matrix for bare cross
                            section for $e^+e^-\\rightarrow\pi^+\pi^-$"
tablecov spp.location = "Data from
                     https://www.lnf.infn.it/kloe/ppg/ppg_2010/ppg_2010.html"
tablecov_spp.keywords["observables"] = ["SIG"]
tablecov_spp.keywords["reactions"] = ["E+ E- --> PI+ PI-"]
tablecov_spp.keywords["phrases"] = ["Exclusive","E+E- Scattering",
                       "Integrated Cross Section","Cross Section"
```

```
for var in [xcov_spp,ycov_spp,zcov_spp]:
   tablecov_spp.add_variable(var)
```
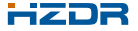

## **Submission script: The "submission" object**

Once we have all the data tables prepared, we need to create a Submission object:

```
K10submission = Submission()
```
Load an abstract from a text file:

K10submission.read\_abstract("abstract\_KLOE10.txt")

(Text file can contain LAT<sub>E</sub>Xexpressions)

#### Add links and INSPIRE record:

```
K10submission.add_link("Webpage with all data files",
            "https://www.lnf.infn.it/kloe/ppg/ppg_2010/ppg_2010.html")
K10submission.add_link("Additional documentation KLOE Note 255 (June 2011)",
            "http://www.lnf.infn.it/kloe/kdocs/getfile.php?doc_fname=kn225.pdf")
K10submission.add_link("Additional documentation KLOE Note 255 (June 2011)",
             "https://www.lnf.infn.it/kloe/ppg/ppg_2010/kn225.pdf")
K10submission.add_link("arXiv", "https://arxiv.org/abs/1006.5313")
K10submission.add_record_id(859660, "inspire")
```
We can define an output directory to which the submission file will be written:

```
outdir = "KLOE10_HEPdata"
K10submission.create_files(outdir)
```
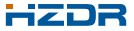

### **Submission script: The "submission" object (2)**

Now we need to add all the tables to the Submission object:

```
K10submission.add_table(table3b)
K10submission.add_table(tablecov_spp)
K10submission.add_table(tableicov_spp)
K10submission.add_table(table7_spp)
```
We can assign the keyword for CM-energy of 1 GeV to all of the tables:

```
for table in K10submission tables:
   table.keywords["cmenergies"] = [1.000]
```
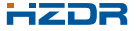

## **Running the script**

Once the python script is ready, it can be executed within a virtual environment using the virtualenv package. To create the virtual environment, do

```
virtualenv -p /usr/bin/python workdir/
source workdir/bin/activate
```
This will create a directory workdir with a virtual python environment inside and activates it. The -p flag allows to chose the desired python version (this should match the one needed by ROOT). cd into the directory and copy the submission script, all the data files, the abstract and the figures into it. Then we load hepdata\_lib by doing

```
pip install hepdata_lib
```
We execute the submission script:

```
python Submit_KLOE10.py
```
If all goes well, we should obtain a file submission.tar.gz in the specified output directory, which we can upload to a 'sandbox' on the **HEPData** webpage. The virtual python session can be closed with the deactivate command (hepdata\_lib will still be there at the next activation).

## **Uploading the submission to HEPData sandbox**

#### Sign in to the **[HEPData.net](https://www.hepdata.net)** page (e.g. with your ORCID account). Then click on "Sandbox" in the upper right:

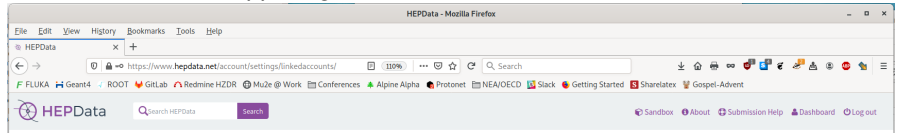

Select your submission.tar.gz in the "Choose file" menu, and click "Upload and Process:" Upload an archive (.zip, .tar, .tar.gz, .tgz) containing YAML files formatted according to these guidelines. An

example submission archive is available here. You can validate your YAML files offline using this script.

We also accept a single YAML file (vami or vami.gz) containing all of the submission data. For records uploaded to the old HepData site, this format can be obtained automatically by appending "/yaml" to the old record URL.

Alternatively, upload a single text file with extension .oldhepdata containing the "input" format that was used for data submissions from the old HepData site (see sample).

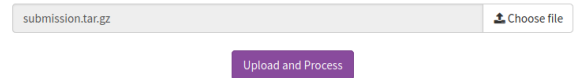

Your submission file will be validated, and you'll receive an email about the status of your submission.

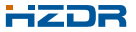

## **Summary**

- **The [HEPData](https://www.hepdata.net)** Repository shall be used to provide the input data for the **[PrecisionSM](https://precision-sm.github.io)** webpage
- $\blacksquare$  It is desirable to have as many data sets as possible of hadronic cross section data uploaded to the **HEPData** repository
	- including correlation matrices and systematic uncertainties
- I tried to describe how I processed the KLOE10 data with the hepdata\_lib python package for **HEPData** upload
	- more documentation can be found at the hepdata lib examples
- **I** have not tried yet the *[commandline-interface](https://github.com/HEPData/hepdata-cli)* (maybe Alberto has)
- What about validation tools for reviewers to ensure the uploaded data sets are correct? In ROOT?

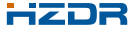